# **Obsah**

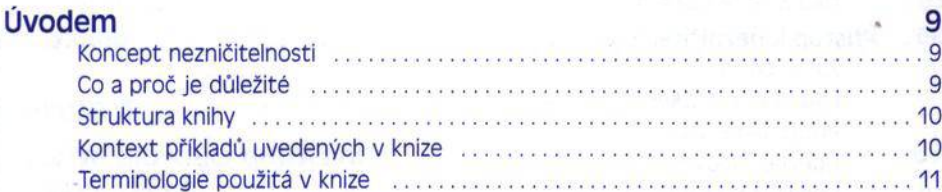

9  $\overline{9}$ 

. . . . . . . . . . . . . 9 . . . . . . . . . . . . 10 . . . . . . . . . . . . 10

### **Kapitola 1**

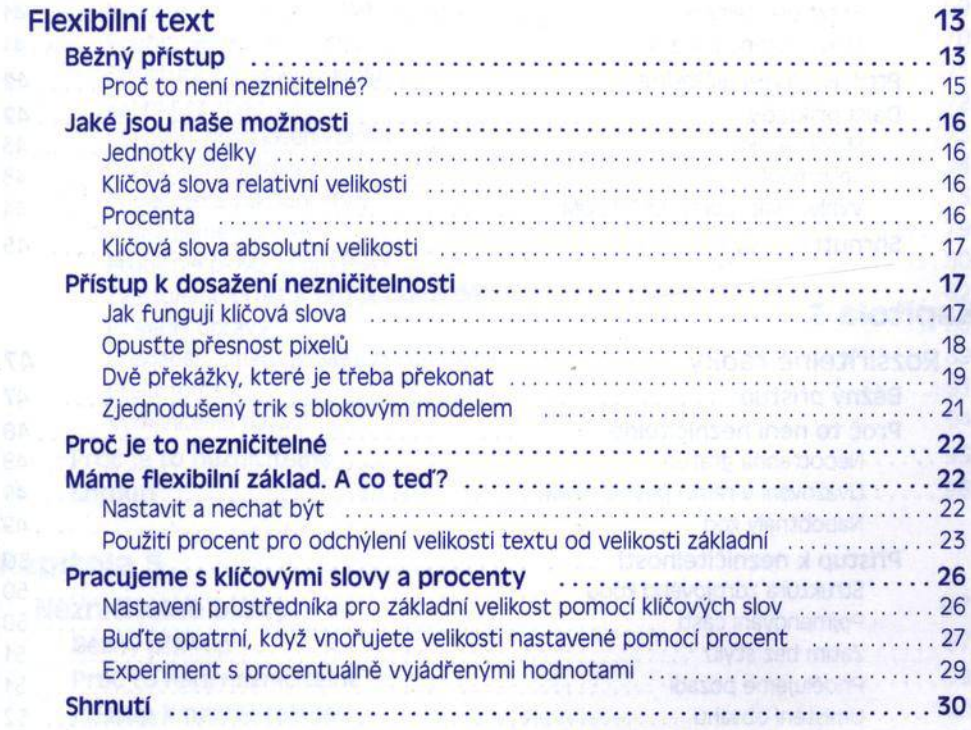

### Kapitola 2

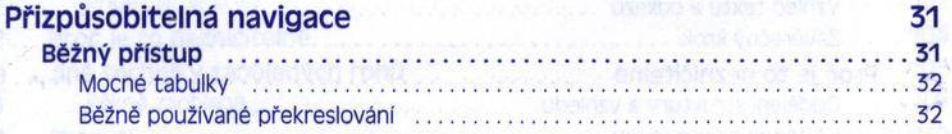

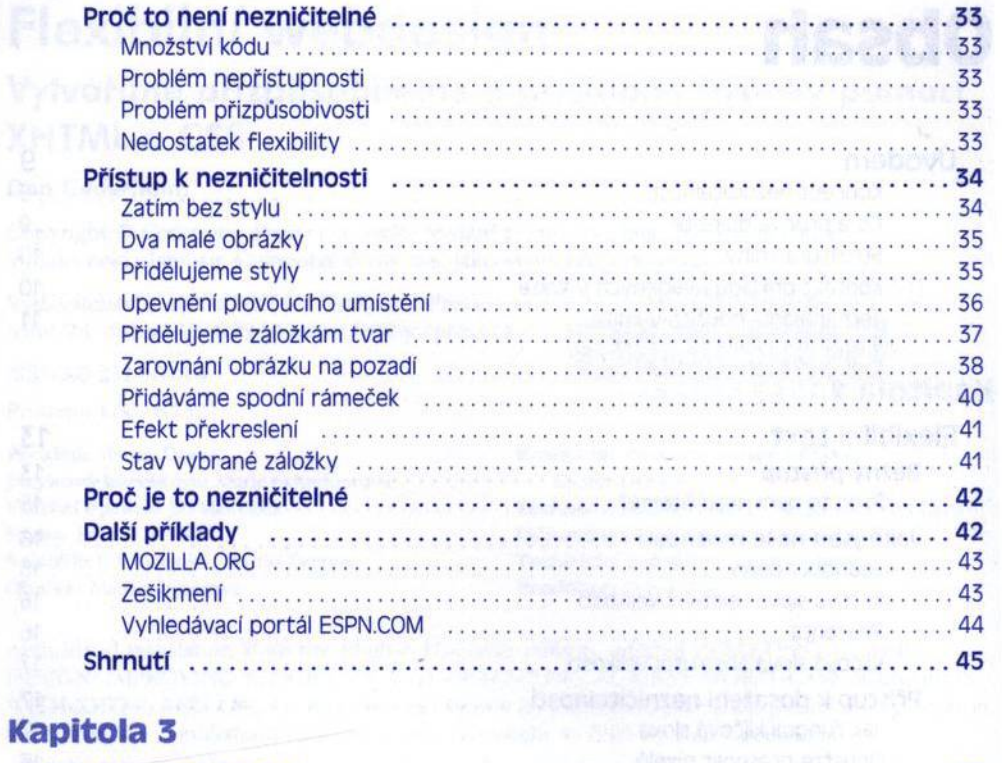

ie i

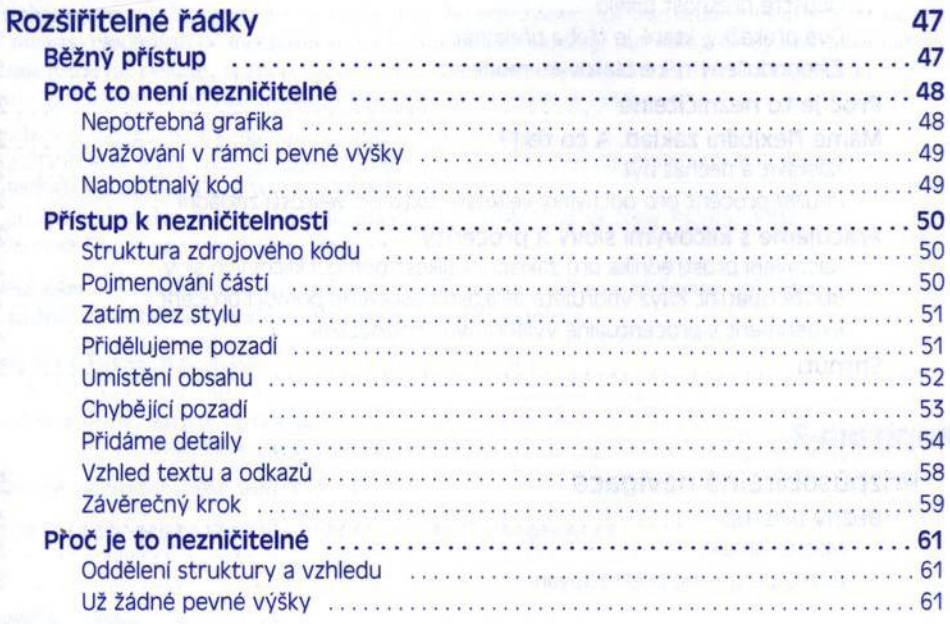

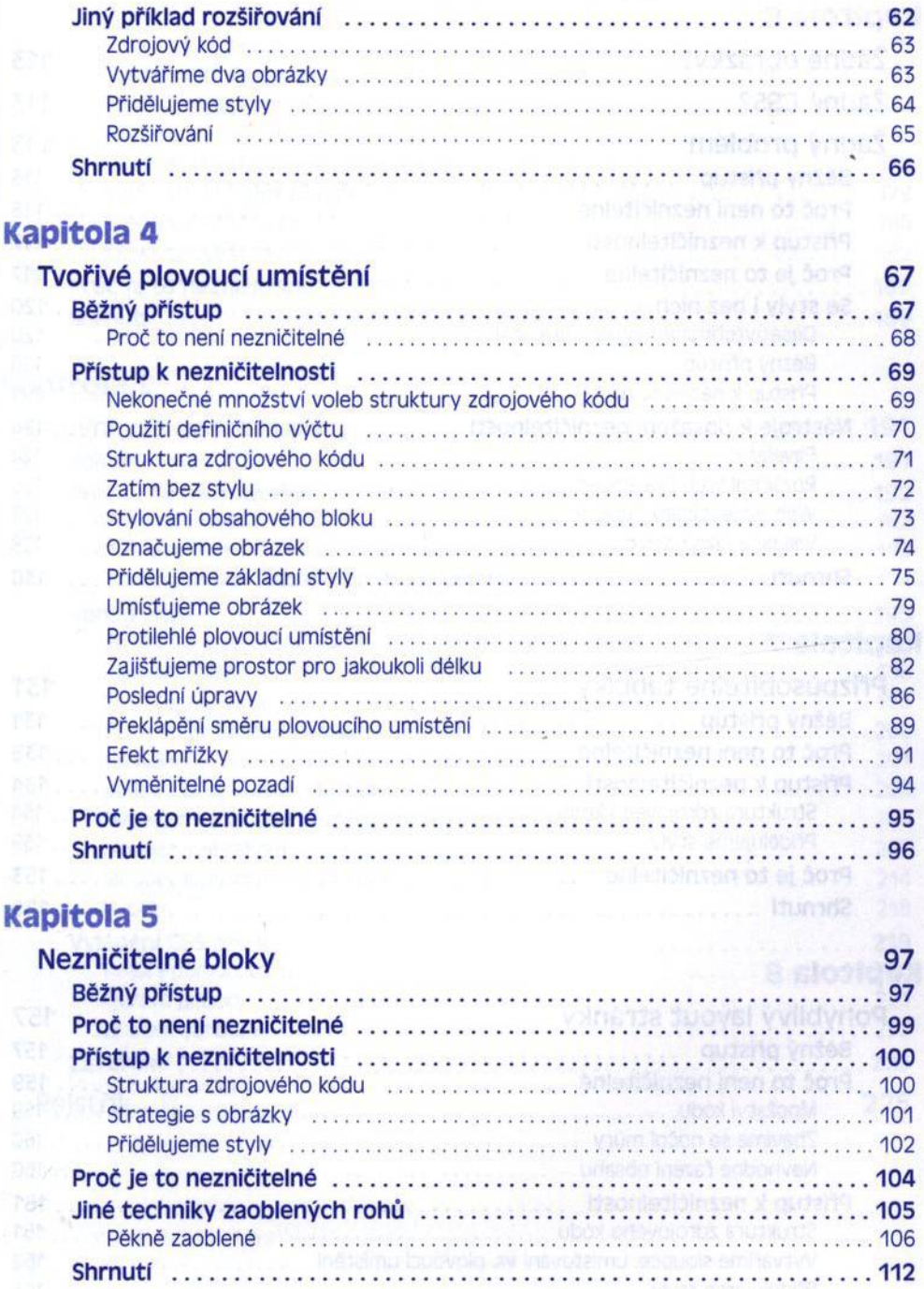

. . . . . . . . . . . . . . . . 112

K

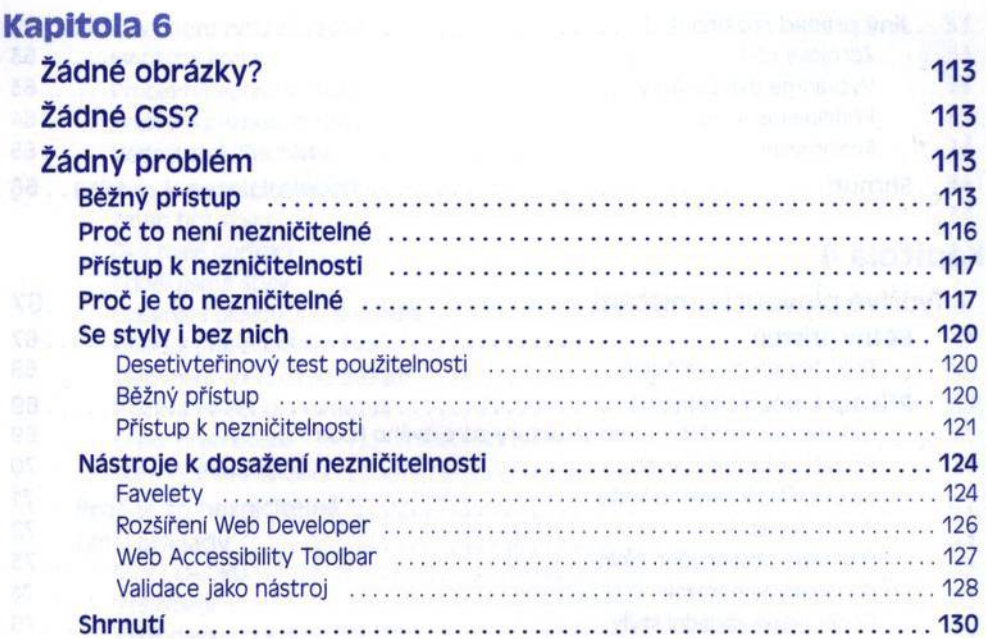

# Kapitola 7

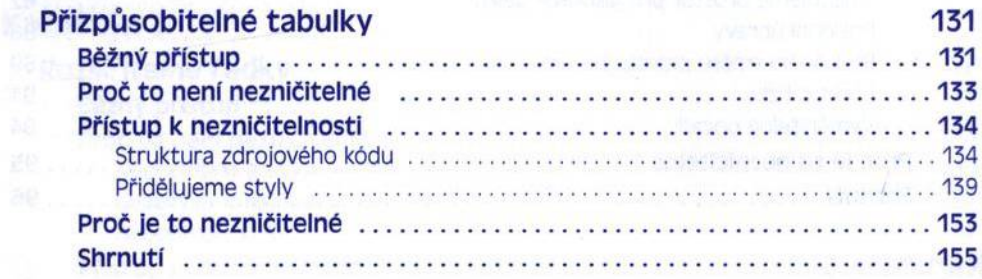

## **Kapitola 8**

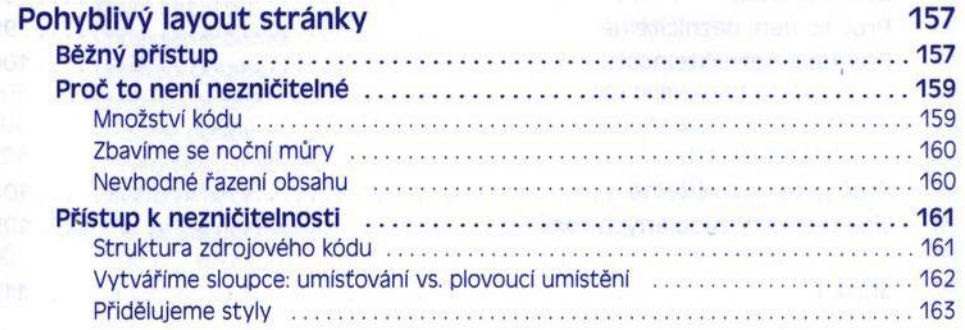

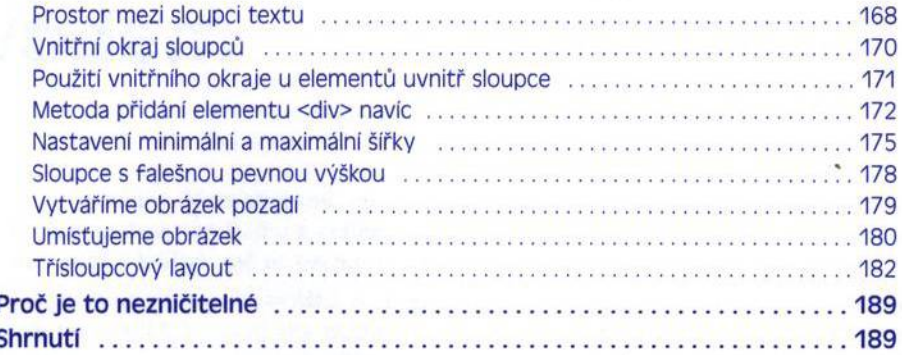

# Kapitola 9

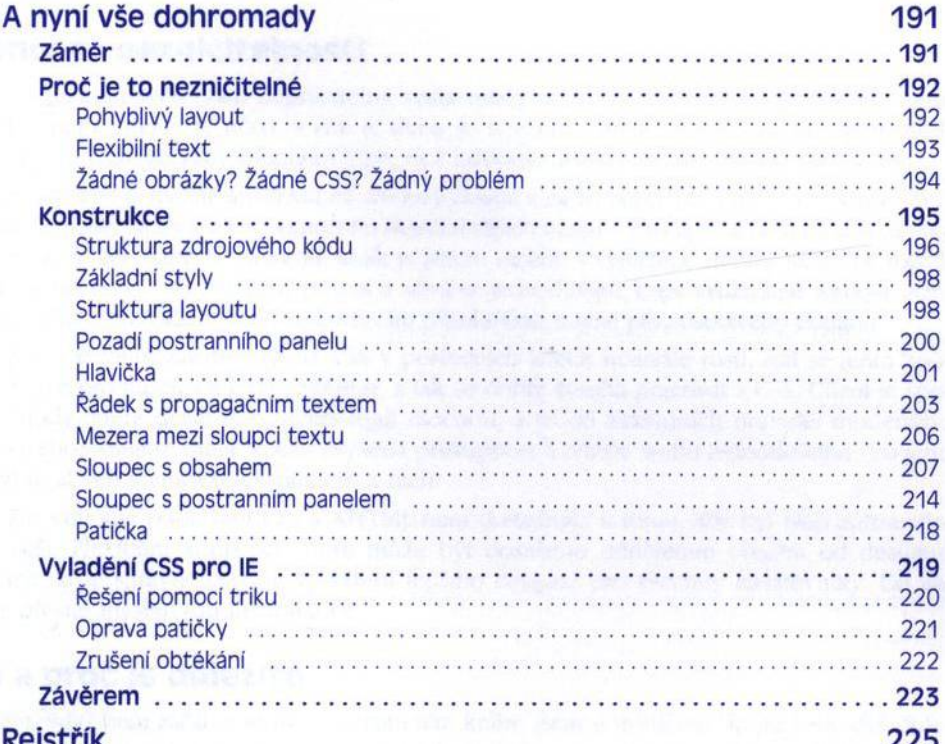